# **PERANCANGAN ANTARMUKA APLIKASI E-LEARNING UNTUK KUIS BERBASIS ANDROID MENGGUNAKAN METODE USER CENTERED DESIGN (STUDI KASUS: PRODI INFORMATIKA UNIVERSITAS KRISTEN DUTA WACANA)**

Skripsi

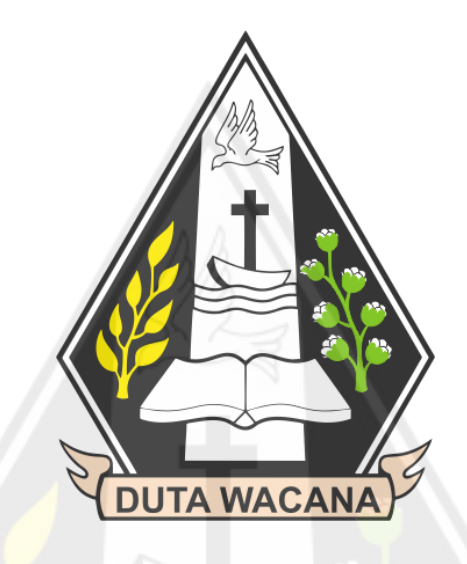

oleh: **AURELIO PIETRO MARCELINO 71160064**

#### PROGRAM STUDI INFORMATIKA FAKULTAS TEKNOLOGI INFORMASI UNIVERSITAS KRISTEN DUTA WACANA 2023

# **PERANCANGAN ANTARMUKA APLIKASI E-LEARNING UNTUK KUIS BERBASIS ANDROID MENGGUNAKAN METODE USER CENTERED DESIGN (STUDI KASUS: PRODI INFORMATIKA UNIVERSITAS KRISTEN DUTA WACANA)**

Skripsi

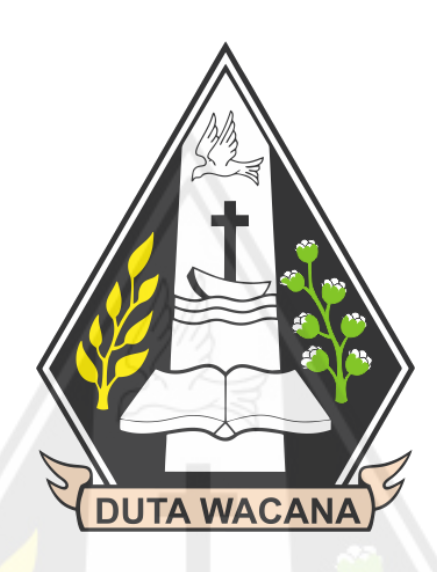

Diajukan kepada Program Studi Informatika Fakultas Teknologi Informasi

Universitas Kristen Duta Wacana Sebagai Salah Satu Syarat dalam Memperoleh Gelar

Sarjana Komputer

Disusun oleh

**AURELIO PIETRO MARCELINO 71160064**

PROGRAM STUDI INFORMATIKA FAKULTAS TEKNOLOGI INFORMASI UNIVERSITAS KRISTEN DUTA WACANA 2023

# HALAMAN PERNYATAAN PERSETUJUAN PUBLIKASI TUGAS AKHIR UNTUK KEPENTINGAN AKADEMIS SECARA ONLINE T]NIYERSITAS KRISTEN DUTA WACANA YOGYAKARTA

Saya yang bertanda tangan di bawah ini:

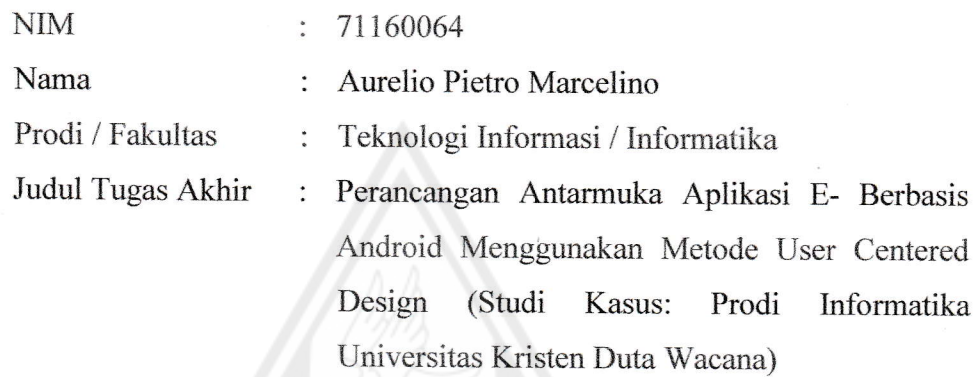

bersedia menyerahkan Tugas Akhir kepada Universitas melalui Perpustakaan untuk keperluan akademis dan memberikan Hak Bebas Royalti Non Ekslusif (Nonexclusive Royalty-free Right) serta bersedia Tugas Akhirnya dipublikasikan secara online dan dapat diakses secara lengkap (full access).

Dengan Hak Bebas Royalti Non Ekslusif ini Perpustakaan Universitas Kristen Duta Wacana berhak menyimpan, mengalihmedia/formatkan, mengelola dalam bentuk database, merawat, dan mempublikasikan Tugas Akhir saya selama tetap mencantumkan nama saya sebagai penulis/pencipta dan sebagai pemilik Hak Cipta. Demikian pemyataan ini saya buat dengan sebenar-benarnya.

Yogyakarta, $\Lambda$  / Januari 2023

Yang menyatakan,

{71160064 - Aurelio Pietio Marcelino)

#### PERNYATAAN KEASLIAN SKRIPSI

<span id="page-3-0"></span>Saya menyatakan dengan sesungguhnya bahwa skripsi dengan judul:

PERANCANGAN ANTARMUKA APLIKASI E-LEARNING UNTUK KUIS BERBASIS ANDROID MENGGUNAKAN METODE USER CENTERED DESIGN (STUDI KASUS: PRODI INFORMATIKA UNIVERSITAS **KRISTEN DUTA WACANA** 

yang saya kerjakan untuk melengkapi sebagian persyaratan menjadi Sarjana Komputer pada pendidikan Sarjana Program Studi Informatika Fakultas Teknologi Informasi Universitas Kristen Duta Wacana, bukan merupakan tiruan atau duplikasi dari skripsi kesarjanaan di lingkungan Universitas Kristen Duta Wacana maupun di Perguruan Tinggi atau instansi manapun, kecuali bagian yang sumber informasinya dicantumkan sebagaimana mestinya.

Jika dikemudian hari didapati bahwa hasil skripsi ini adalah hasil plagiasi atau tiruan dari skripsi lain, saya bersedia dikenai sanksi yakni pencabutan gelar kesarjanaan saa.

Yogyakarta, 11 Januari 2023

C7AAKX2137996

**AURELIO PIETRO MARCELINO** 

71160064

# **Halaman Persetujuan**

<span id="page-4-0"></span>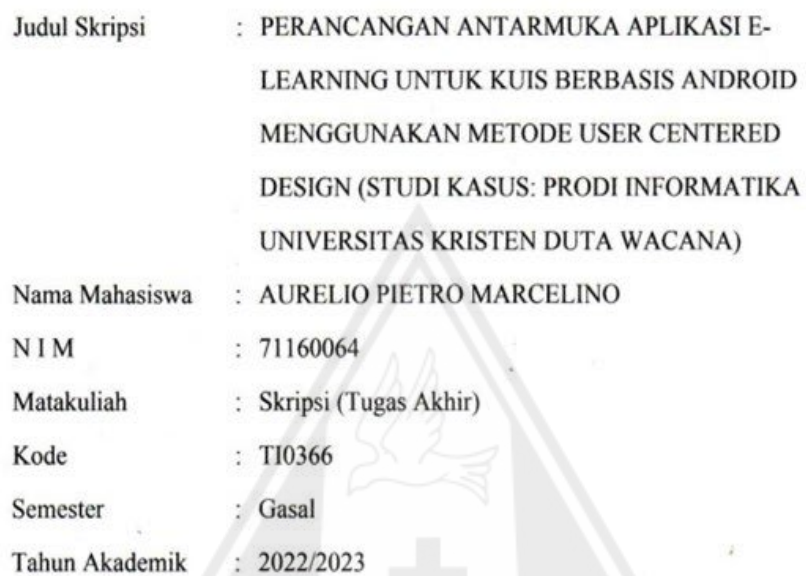

Telah diperiksa dan disetujui di Yogyakarta, Pada tanggal 19 Januari 2023

Dosen Pembimbing I

 $\widetilde{\mathcal{R}}$ 

Yuan Lukito, S.Kom., M.Cs.

Dosen Pembimbing II

Danny Şebastian, S.Kom., M.M., M.T.

iv

#### **HALAMAN PENGESAHAN**

# PERANCANGAN ANTARMUKA APLIKASI E-LEARNING UNTUK KUIS BERBASIS ANDROID MENGGUNAKAN METODE USER CENTERED DESIGN (STUDI KASUS: PRODI INFORMATIKA UNIVERSITAS KRISTEN DUTA WACANA)

#### Oleh: AURELIO PIETRO MARCELINO / 71160064

Dipertahankan di depan Dewan Penguji Skripsi Program Studi Informatika Fakultas Teknologi Informasi Universitas Kristen Duta Wacana - Yogyakarta Dan dinyatakan diterima untuk memenuhi salah satu syarat memperoleh gelar Sariana Komputer pada tanggal 11 Januari 2023

> Yogyakarta, 19 Januari 2023 Mengesahkan,

#### Dewan Penguji:

- 1. Yuan Lukito, S.Kom., M.Cs.
- 2. Danny Sebastian, S.Kom., M.M., M.T.
- 3. Willy Sudiarto Raharjo, S.Kom., M.Cs.
- 4. Prihadi Beny Waluyo, SSi., MT.

Dekan

(Restyandito S.Kom., MSIS., Ph.D.)

Ketua Program Studi

(Gloria Virginia, Ph.D.)

# <span id="page-6-0"></span>**HALAMAN PERNYATAAN PERSETUJUAN PUBLIKASI TUGAS AKHIR UNTUK KEPENTINGAN AKADEMIS SECARA ONLINE UNIVERSITAS KRISTEN DUTA WACANA YOGYAKARTA**

Saya yang bertanda tangan di bawah ini:

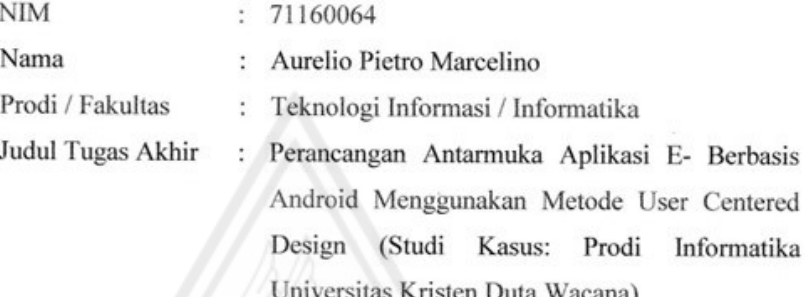

bersedia menyerahkan Tugas Akhir kepada Universitas melalui Perpustakaan untuk keperluan akademis dan memberikan Hak Bebas Royalti Non Ekslusif (Nonexclusive Royalty-free Right) serta bersedia Tugas Akhirnya dipublikasikan secara online dan dapat diakses secara lengkap (full access).

Dengan Hak Bebas Royalti Non Ekslusif ini Perpustakaan Universitas Kristen Duta Wacana berhak menyimpan, mengalihmedia/formatkan, mengelola dalam bentuk database, merawat, dan mempublikasikan Tugas Akhir saya selama tetap mencantumkan nama saya sebagai penulis/pencipta dan sebagai pemilik Hak Cipta. Demikian pernyataan ini saya buat dengan sebenar-benarnya.

Yogyakarta, 11 Januari 2023 Yang menyatakan,

Ĺ

(71160064 - Aurelio Pietro Marcelino)

# **KATA PENGANTAR**

<span id="page-7-0"></span>Segala puji dan syukur kepada Tuhan yang maha kasih, karena atas segala rahmat, bimbingan, dan bantuan-Nya maka akhirnya Skripsi dengan judul PERANCANGAN ANTARMUKA APLIKASI E-LEARNING UNTUK KUIS BERBASIS ANDROID MENGGUNAKAN METODE USER CENTERED DESIGN (STUDI KASUS: PRODI INFORMATIKA UNIVERSISTAS KRISTEN DUTA WACANA) ini telah selesai disusun.

Penulis memperoleh banyak bantuan dari kerja sama baik secara moral maupun spiritual dalam penulisan Skripsi ini, untuk itu tak lupa penulis ucapkan terima kasih yang sebesar-besarnya kepada:

- 1. Tuhan Yang Maha Kasih.
- 2. Orang tua yang selama ini telah sabar membimbing dan mendoakan penulis tanpa kenal lelah,
- 3. Bapak Restyandito, S.Kom., MSIS., Ph.D selaku Dekan FTI
- 4. Ibu Gloria Virginia, S.Kom., MAI, Ph.D selaku Kaprodi Informatika
- 5. Bapak Yuan Lukito, S.Kom., M.Cs selaku Dosen Pembimbing 1, yang telah memberikan ilmunya dan dengan penuh kesabaran membimbing penulis,
- 6. Bapak Danny Sebastian, S.Kom., M.M., M.T. selaku Dosen Pembimbing 2 yang telah memberikan ilmu dan kesabaran dalam membimbing penulis,
- 7. Keluarga dan teman-teman tercinta: yang telah mendampingi saya selama pengerjaan skripsi ini,
- 8. Keluarga besar di Murangan-Sleman dan Abepura-Jayapura yang telah mendukung dalam doa hingga saya dapat menyelesaikan studi.

Skripsi ini tentunya tidak lepas dari segala kekurangan dan kelemahan, untuk itu segala kritikan dan saran yang bersifat membangun guna kesempurnaan Skripsi ini sangat diharapkan. Semoga Skripsi ini dapat bermanfaat bagi pembaca semua dan lebih khusus lagi bagi pengembagan ilmu komputer dan teknologi informasi.

Yogyakarta, 1/1 Januari 2023 Aurelio Pietro Marcelino

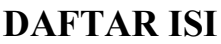

<span id="page-8-0"></span>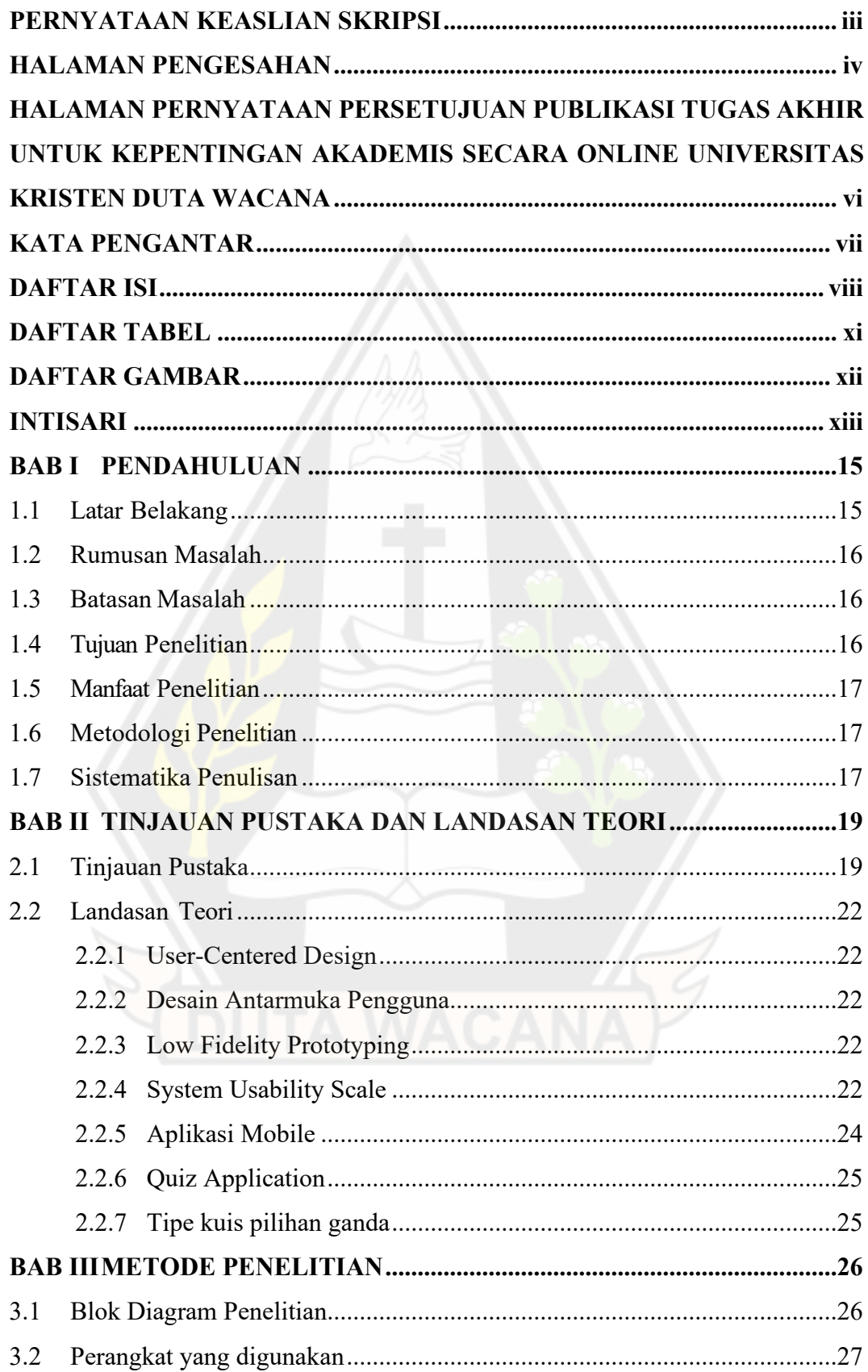

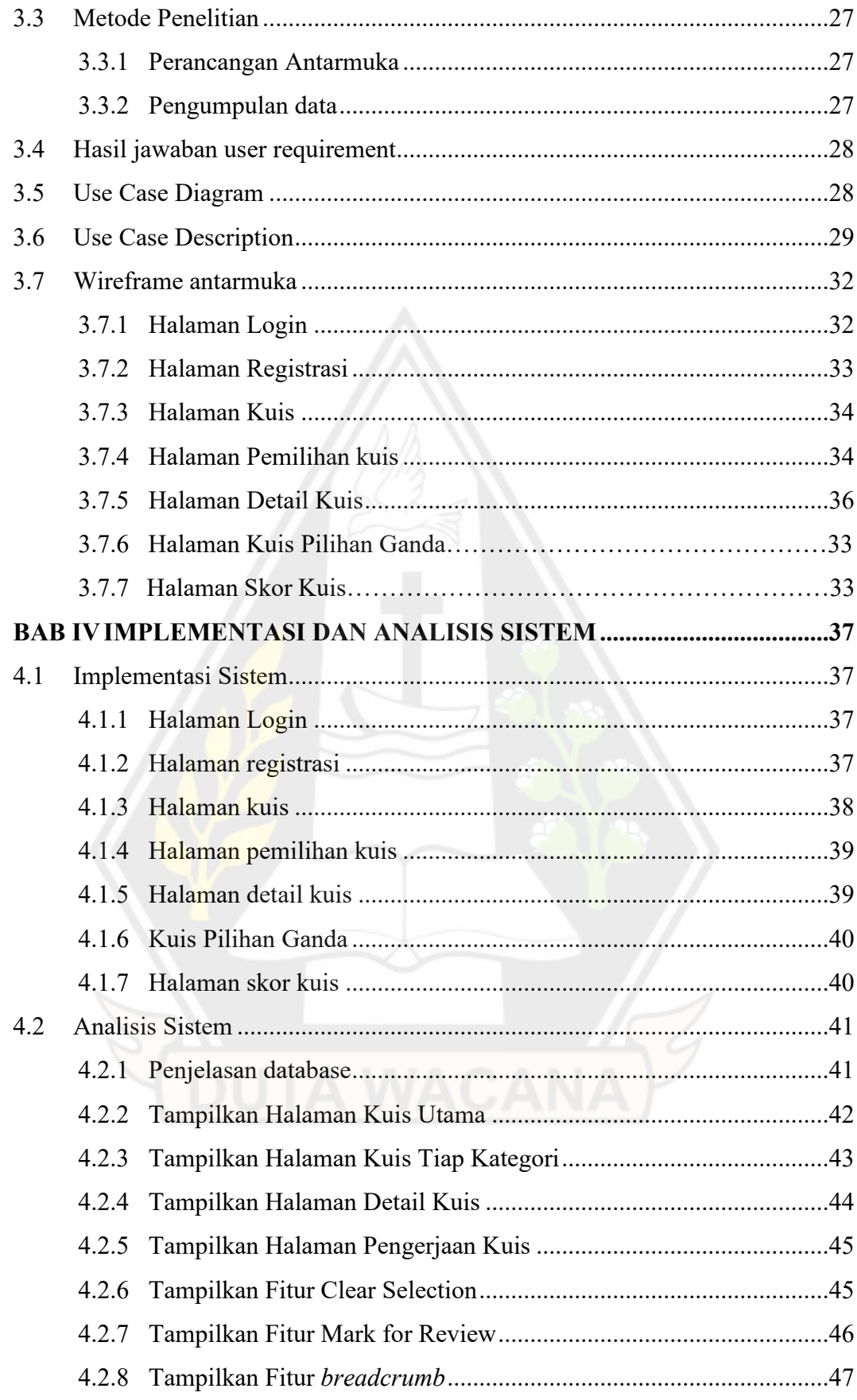

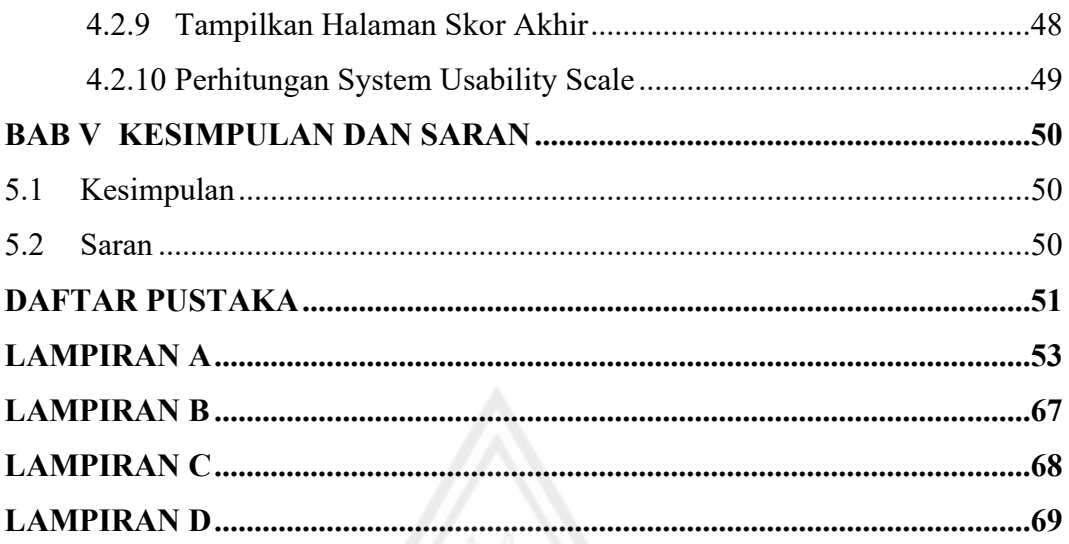

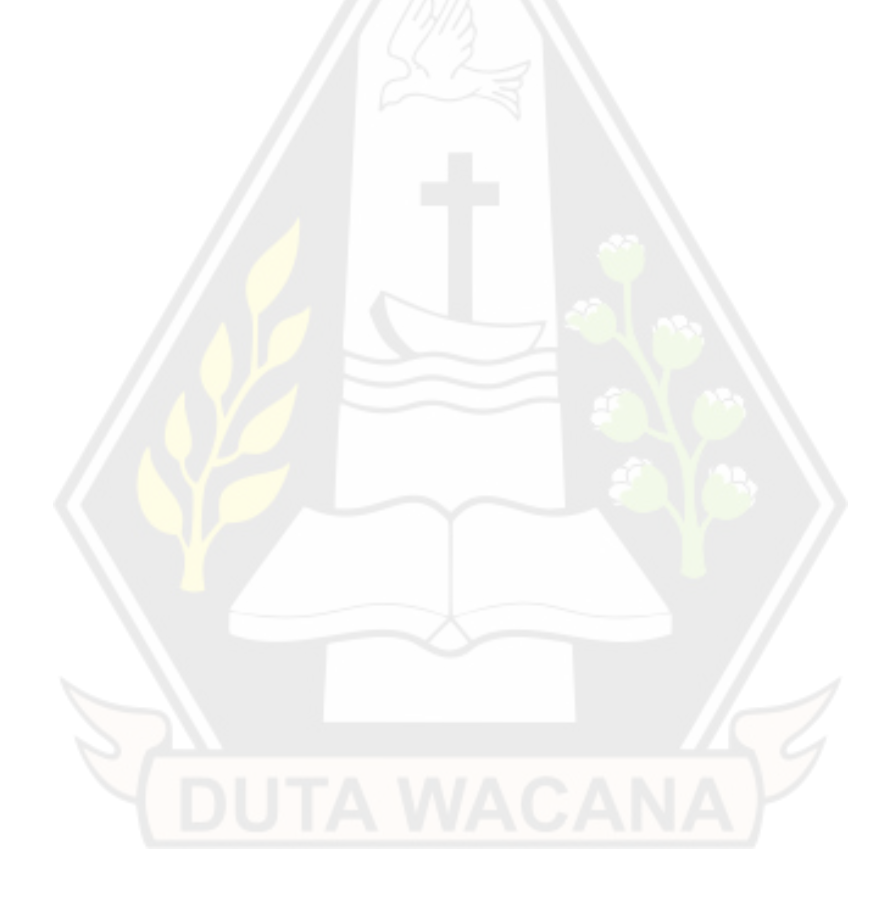

# **DAFTAR TABEL**

<span id="page-11-0"></span>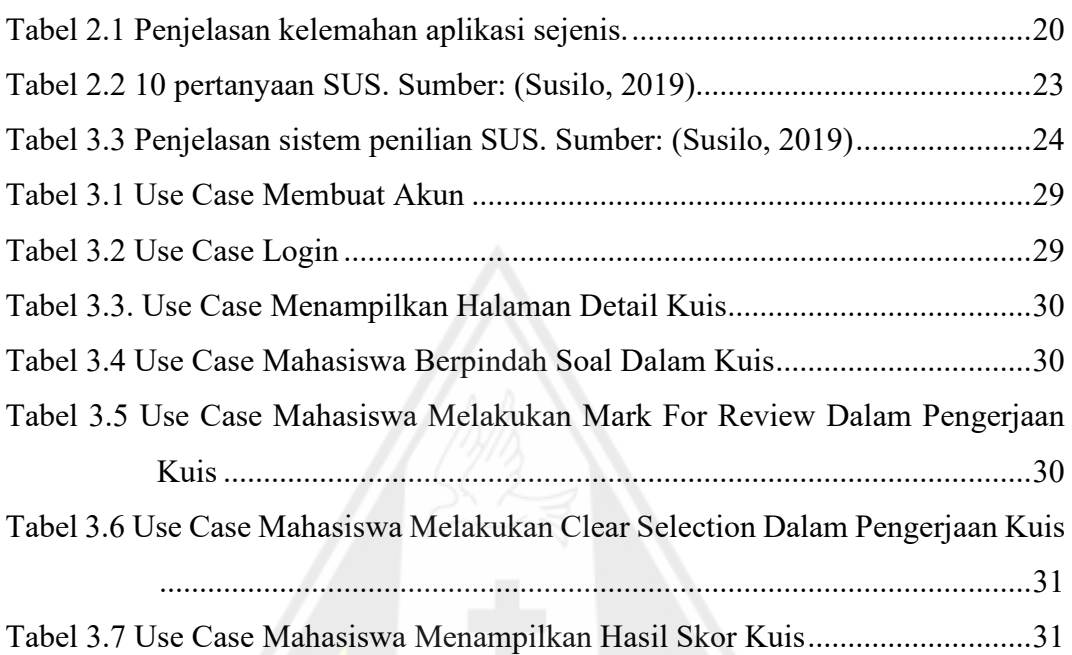

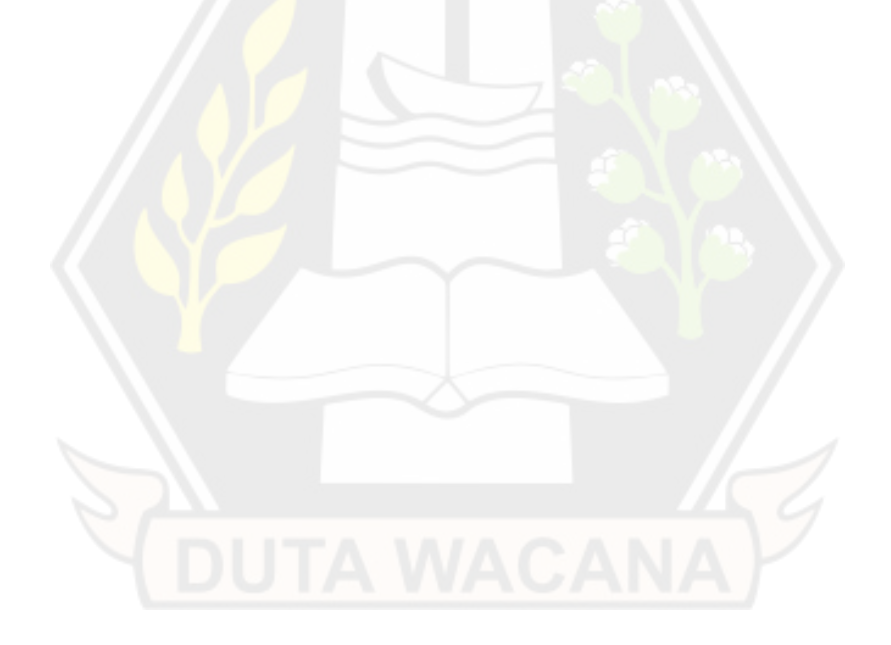

# **DAFTAR GAMBAR**

<span id="page-12-0"></span>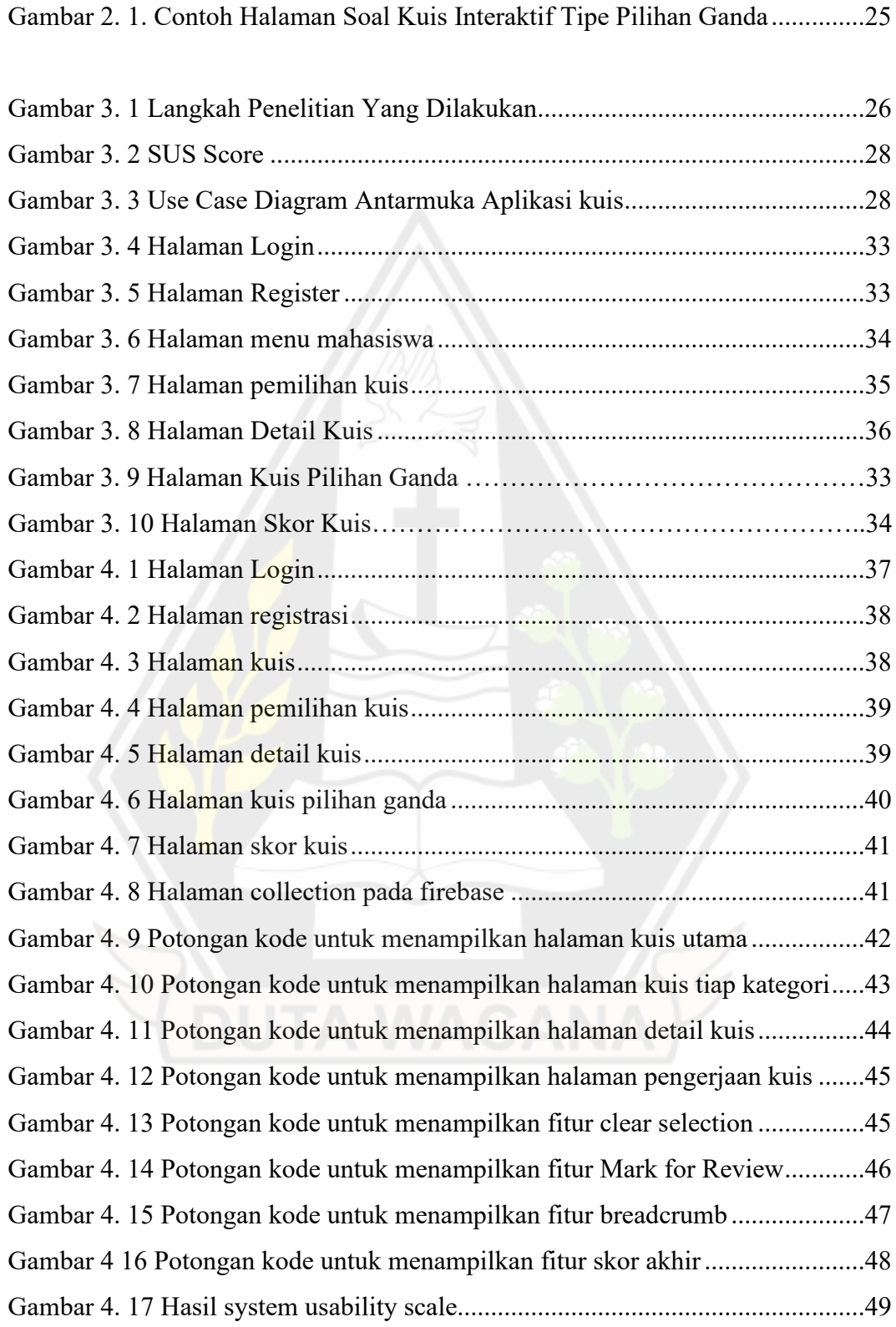

#### **INTISARI**

# <span id="page-13-0"></span>**PERANCANGAN ANTARMUKA APLIKASI E-LEARNING UNTUK KUIS BERBASIS ANDROID MENGGUNAKAN METODE USER CENTERED DESIGN (STUDI KASUS: PRODI INFORMATIKA)**

Oleh

# AURELIO PIETRO MARCELINO 71160064

Dengan perkembangan teknologi yang pesat, kita bisa memanfaatkan pada banyak bidang khususnya dibidang Pendidikan. Contohnya dengan metode elearning untuk melakukan kegiatan belajar. Dalam *e-learning* ada teknik belajar yaitu e-kuis yaitu mengerjakan soal kuis secara online. Namun muncul masalah dimana soal yang dibuat hanya untuk dikerjakan pada komputer.

Dalam penelitian ini akan dirancang antarmuka aplikasi smartphone berbasis android menggunakan metode user centered design dengan studi kasus mahasiswa prodi informatika universitas kristen duta wacana yang berjumlah 15 orang. akan digunakan *system usability scale* sebagai metode pengambilan data yang hasil hitung rata-rata akan dibanding dengan skor 68 yang menentukan jika aplikasi berhasil dirancang

Hasil penelitian yang didapat menunjukan skor 73 yang *ACCEPTABLE* dalam kategori *ACCEPTABILITY RANGES*. Pada kategori *GRADE SCALE* mendapat nilai C dan kategori *ADJECTIVE RATINGS* mendapat *GOOD* yang memperlihatkan bahwa aplikasi berhasil dirancang sesuai keinginan respoden dan fitur-fitur dalam aplikasi berjalan dengan baik.

Keywords : e-learning, aplikasi, user centered design, skor, kategori

# **DESIGN OF E-LEARNING QUIZ APPLICATION INTERFACE FOR ANDROID BASED SMARTPHONE USING USER CENTERED DESIGN METHOD (CASE STUDY: INFORMATICS STUDENT IN DUTA WACANA CHRISTIAN UNIVERSITY) By**

# AURELIO PIETRO MARCELINO 71160064

With the rapid development of technology, we can take advantage of it in many fields, especially in the field of Education. For example, with the e-learning method to carry out learning activities. In e-learning there is a learning technique, namely e-quiz, which is doing quiz questions online. However, a problem arose where the questions were put only to be done on a computer. In this study an Android smartphone application interface will be designed using the user centered design method with 15 respondents from Informatics students at Duta Wacana Christian University. System usability scale will be used as a data collection method where the average calculated results will be compared with a score of 68 which determines if the application is successfully designed. The research results obtained show a score of 73 which is ACCEPTABLE in the ACCEPTABILITY RANGES category. In the GRADE SCALE category, it received a C value and the ADJECTIVE RATINGS category received GOOD, which shows that the application was successfully designed according to how the respondent wants and the features in the application is working as intended.

Keywords : e-learning, application, user centered design, score, category

# **BAB I**

## **PENDAHULUAN**

#### **1.1 Latar Belakang**

Pada dunia modern ini, teknologi informasi telah berkembang dengan pesat. Salah satu perkembangan teknologi informasi yang dimanfaatkan adalah pada bidang pendidikan seperti pembelajaran secara online. *E-learning* adalah sebuah proses pembelajaran yang dilakukan dengan menggunakan teknologi informasi seperti internet sebagai metode penyampaian (Thohari, Satoto, & Martono, 2013).

Dalam *e-*learning, salah satu teknik pembelajaran yang digunakan untuk membantu adalah kuis. Kuis merupakan kegiatan dimana dosen memberikan pertanyaan kepada mahasiswa untuk dilakukan penilaian dan secara tidak langsung akan mendorong mahasiswa agar belajar secara mandiri di luar kelas dengan materi yang telah diberikan sebelumnya. Dengan memberikan kuis kepada mahasiswa, tes yang telah diberikan akan dikerjakan karena "dipaksa" untuk tetap fokus dalam mengerjakannya (Meryansumayeka, Virgiawan, & Marlini, 2018).

Dengan perkembangan teknologi *smartphone* yang sangat cepat tiap tahunnya dan telah menjadi sebuah alat yang membantu manusia untuk menjalani kehidupan masing-masing. Dengan adanya smartphone, kita bisa mengakses informasi dan melakukan komunikasi antara satu sama lain dengan gampang serta memungkinkan aktivitas yang dilakukan dikerjakan dengan baik. Banyak *smartphone* yang menggunakan sistem operasi yang berbeda di Indonesia. Sistem operasi *android* di Indonesia digunakan oleh banyak pengguna *smartphone*. Pada tahun 2019 sebesar 90,64% (StatCounter , 2018) dan menunjukan bahwa penduduk Indonesia banyak menggunakan *smartphone* sistem operasi *android*.

Namun, muncul permasalahan yaitu materi atau pertanyaan kuis yang diupload oleh dosen dilakukan pada program dengan antarmuka yang dibuat untuk komputer seperti *laptop, PC* atau memberikan materi tersebut secara manual seperti pada kertas dan menulisnya pada papan tulis. Serta masalah untuk mahasiswa adalah kuis yang telah diberikan harus dikerjakan juga pada komputer atau dikertas. Untuk mengatasi masalah ini maka dibutuhkan sebuah antarmuka *smartphone*

berbasis *android* yang dibuat dengan metode *User Centered Design*. Dengan aplikasi kuis ini maka dengan mudah dosen bisa membuat kuis dan mahasiswa bisa mengerjakan kuis melewati *handphone android*.

Maka dari itu, penelitian ini akan merancang antarmuka *smartphone* berbasis *android* yang memudahkan dosen dalam membuat kuis dan mahasiswa dalam mengerjakan kuis dari mana saja menggunakan *smartphone* berbasis *android* yang dimiliki. Berbeda dengan penelitian sebelumnya karya (Pratiwi, Saputra, & Wardani, 2018), penelitian ini akan berfokus untuk membuat antarmuka pada *smartphone* berbasis android. Penelitian ini merancang antarmuka menggunakan metode *User Centered Design* karena sesuai dengan kemauan pengguna serta untuk sementara membuat sebuah ide baru yang mempenuhi syarat yang diberikan oleh pengguna (Apridiansyah & Gunawan, 2019)

#### **1.2 Rumusan Masalah**

Dengan latar belakang yang telah diuraikan, maka rumusan masalah adalah: Bagaimana merancang antarmuka aplikasi kuis menggunakan metode *User Centered Design* untuk *smartphone* berbasis android?

#### **1.3 Batasan Masalah**

Batasan-batasan masalah dibuat agar memudahkan penelitian untuk merancang antarmuka aplikasi kuis berbasis android, antara lain:

- a) Responden adalah 15 mahasiswa
- b) Pengambilan data menggunakan kuisioner karena berada dalam pandemi covid-19
- c) Pembuatan antarmuka aplikasi e-kuis untuk *smartphone* berbasis *android*.

#### **1.4 Tujuan Penelitian**

Tujuan penelitian adalah merancang antarmuka aplikasi kuis menggunakan metode *User Centered Design* yang akan digunakan oleh responden menggunakan *smartphone* berbasis android

# **1.5 Manfaat Penelitian**

Manfaat melakukan penelitian adalah mempermudah dosen untuk membuat kuis dan mahasiswa untuk mengerjakan kuis pada aplikasi menggunakan *smartphone* berbasis *android* yang telah dirancang menggunakan *User Centered Design*.

#### **1.6 Metodologi Penelitian**

Penelitian akan dilakukan dengan mengikuti langkah berikut ini:

- 1. Pengumpulan data
- 2. Perancangan Antarmuka
- 3. Pembuatan aplikasi
- 4. Evaluasi

# **1.7 Sistematika Penulisan**

Penulisan dalam penelitian akan membahas lima bab yaitu Pendahuluan, Tinjauan Pustaka dan Landasan Teori, Metodologi Penelitian, Hasil dan pembahasan dan yang terakhir adalah kesimpulan dan saran.

1. Bab I (Pendahuluan)

Bagian ini akan menjelaskan penelitian secara garis besar yakni latar belakang, rumusan masalah, batasan masalah, tujuan penelitian, manfaat penelitian, metodologi penelitian dan sistematika penulisan.

2. Bab II (Tinjauan Pustaka dan Landasan teori)

Bagian ini akan menjelaskan mengenai tinjauan pustaka yang menjelaskan mengenai artikel jurnal yang relevan dalam penelitian ini. Pada landasan teori akan dibahas penelitian sebelumnya yang berkaitan.

3. Bab III (Metodologi Penelitian)

Dalam bagian ini akan menjelaskan mengenai tahapan-tahapan pada penelitian serta perancangan antatmuka seperti diagram penelitian, spesifikasi pembuatan sistem dan metode penelitian.

4. Bab IV (Hasil dan pembahasan)

Bagian ini akan menjelaskan hasil dari pembuatan antarmuka dan evaluasi rancangan antarmuka.

5. Bab V (Kesimpulan dan Saran)

Bagian ini akan menjelaskan kesimpulan yang setelah melakukan penelitian dan saran yang diberikan oleh peneliti untuk penelitian yang dilakukan selanjutnya.

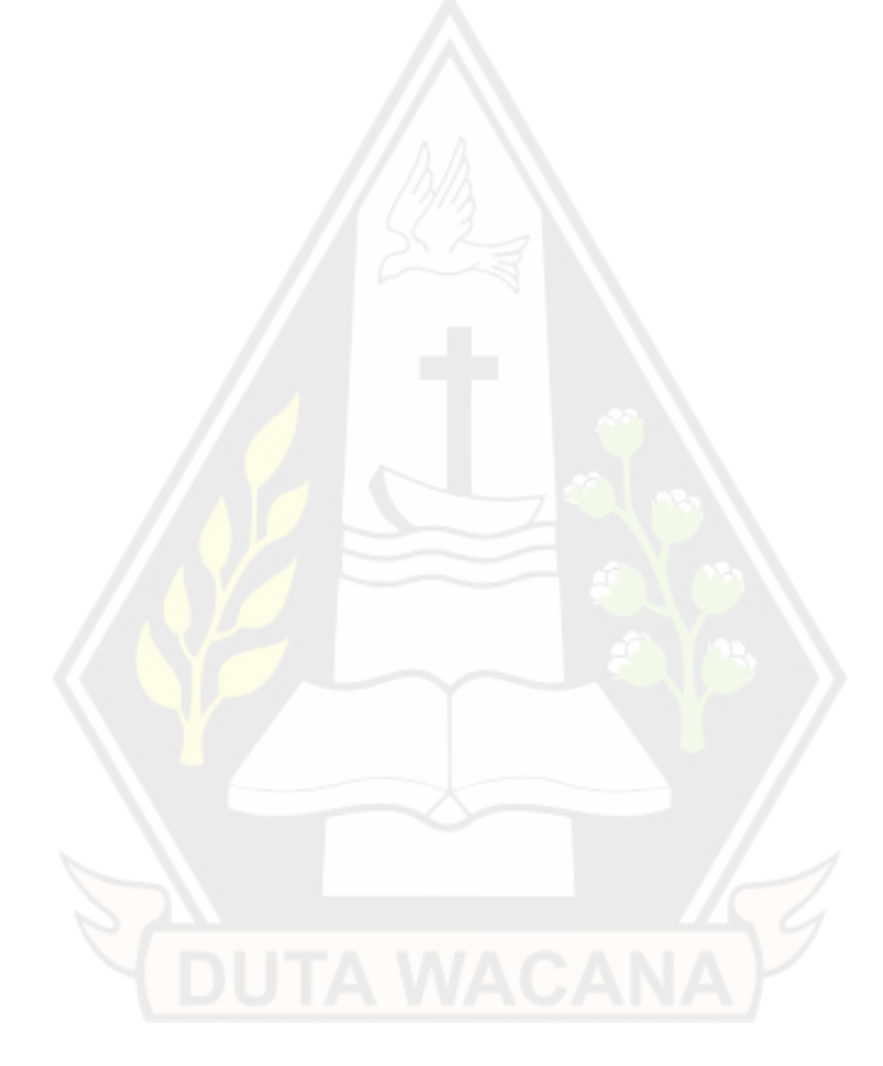

### **BAB V**

## **KESIMPULAN DAN SARAN**

#### **5.1 Kesimpulan**

Perancangan antarmuka aplikasi *e-learning* untuk e-kuis berbasis *android* menggunakan metode *User Centered Design* yang telah digunakan responden mahasiswa prodi Informatika Universitas Kristen Duta Wacana mendapatkan skor akhir 73 yang berada pada kategori good dengan grade C dalam *SUS Score*.

Dengan ini menunjukan bahwa antarmuka berhasil dirancang sesuai keinginan responden serta fitur-fitur dalam pengerjaan kuis yang sudah dibuat dan berjalan dengan baik.

### **5.2 Saran**

Berdasarkan dari penelitian yang sudah dilaksanakan pada mahasiswa prodi Informatika Universitas Kristen Duta Wacana mengenai terdapat saran oleh penulis untuk pengembangan selanjutnya yaitu:

- 1. Pembuatan aplikasi berikut bisa kompatible dengan iOS sehingga lebih banyak pengguna yang bisa mengerjakan kuis
- 2. Pembuatan aplikasi android berikutnya bisa mencakup jangkauan yang lebih luas dan tidak hanya pada kuis saja.

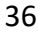

#### **DAFTAR PUSTAKA**

- Abdullah, M. N., & Ali, M. H. (2018). Quiz Application Development Using AndroidBased Google Forms. *INTERNATIONAL JOURNAL OF SCIENCE AND RESEARCH (IJSR)*, 2319-7064.
- Apridiansyah, Y., & Gunawan. (2019). Rancang Bangun Aplikasi Bimbingan Skripsi Menggunakan Metode User Centered Design (UCD). *JOURNAL OF TECHNOPRENEURSHIP AND INFORMATION SYSTEM*, 2614-3070.
- Arda, Hasbi, & Rahmawati, N. A. (2017). Kuis Interaktif Tipe Pilihan Ganda Sebagai Media Pembelajaran Mandiri Siswa. *SEMINAR NASIONAL TEKNOLOGI INFORMASI DAN KOMPUTER FTKOM UNCP*, 35-242.
- Hodson, L. (2018, September). *https://artsintegration.com/*. Retrieved from Institure for ARTS INTEGRATION and STEAM: https://artsintegration.com/2018/09/01/technology-review-quizizz/
- Irsan, M. (2015). Rancang Bangun Aplikasi Mobile Notifikasi Berbasis Android Untuk Mendukung Kinerja Di Instansi Pemerintahan. *JURNAL SISTEM DAN TEKNOLOGI INFORMASI*.
- Khayat, A. H., Seyed, T., Burns, C., & Maurer, F. (2011). Low Fidelity Prototyping Of Gestured-Based Applications.
- Krisnoanto, A., Brata, A. H., & Ananta, M. T. (2018). Penerapan Metode User Centered Design Pada Aplikasi E-Learning Berbasis Android (Studi Kasus: SMAN 3 Sidoarjo). *JURNAL PENGEMBANGAN TEKNOLOGI INFORMASI DAN ILMU KOMPUTER*, 6495-6501.
- Meryansumayeka, Virgiawan, M. D., & Marlini, S. (2018). Pengembangan Kuis Interaktif Berbasis E-Learning Dengan Menggunakan Aplikasi Wondershare Quiz Creator Pada Mata Kuliah Belajar Dan Pembelajaran Matematik. *JOURNAL PENDIDIKAN MATEMATIK*, 29-42.
- Mithun, A., & Yafooz, W. M. (2018). Extended User Centered Design (UCD) Process in the Aspect of Human Computer Interaction. *INTERNATIONAL CONFERENCE ON SMART COMPUTING AND ELECTRONIC ENTERPRISE*.
- Plump, C. M., & LaRosa, J. (2017). Using Kahoot! in the Classroom to Create Engagement and Active Learning: A Game-Based Technology Solution for eLearning Novices. *MANAGEMENT TEACHING REVIEW*, 151-158.
- Pratiwi, D., Saputra, M. C., & Wardani, N. H. (2018). Penggunaan Metode User Centered Design (UCD) dalam Perancangan Ulang Web Portal Jurusan Psikologi FISIP Universitas Brawijaya. *JURNAL PENGEMBANGAN TEKNOLOGI INFORMASI DAN ILMU KOMPUTER*, 2448-2458.
- Reiner, C. M., Bothell, T. W., Sudweeks, R. R., & Wood, B. (2002). *Preparing Effective Essay Questions.* New Forums Press.
- Schlatter, T., & Levinson, D. (2013). *Visual Usability: Principles and Practices for Designing Digital Applications.* Elsevier.
- *StatCounter* . (2018, August 21). Retrieved from Mobile Operating System Market Share Indonesia: http://gs.statcounter.com/os-marketshare/mobile/indonesia
- Suppasetseree, S., & Dennis, N. (2010). The Use of Moodle for Teaching and Learning English at Tertiary Level in Thailand. *THE INTERNATIONAL JOURNAL OF THE HUMANITIES*, 1447-9508.
- Suryati. (2017). Sistem Manajemen Pembelajaran Online, Melalui. *E-Learning*, 60- 76.
- Susilo, E. (2019). *Cara Menggunakan System Usability Scale (SUS) Pada Evaluasi Usability*. Retrieved from https://www.edisusilo.com/cara-menggunakansystem-usability-scale/
- Thohari, A. N., Satoto, K. I., & Martono, K. T. (2013). Pembuatan Aplikasi Mobile Learning Sebagai Sarana Pembelajaran Di Lingkungan Universitas Diponegoro. *JURNAL TEKNOLOGI DAN SISTEM KOMPUTER*.
- Wibowo, E. A., & Arifudin, R. (2016). Aplikasi Mobile Learning Berbadsis Android. *UNNES JOURNAL OF MATHEMATICS*, 2252-6943.